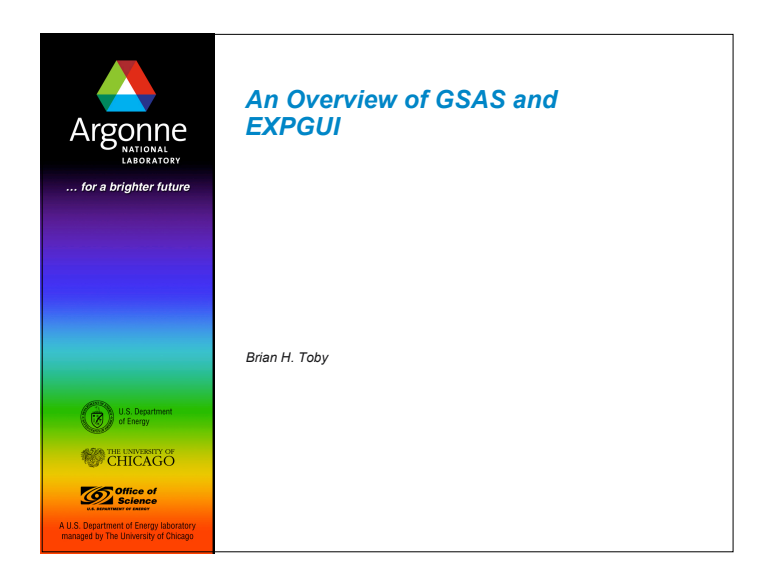

# *Outline* What are GSAS & EXPGUI ■ Why use them? ■ What does GSAS do? History & contents of GSAS ■ What does EXPGUI do? An overview of EXPGUI windows **EXPGUI utilities & other features** Argonne

#### *What is GSAS?*

**GSAS** (General Structure and Analysis System)

- Software package for fitting atomic structural models ("crystal structures") to single crystal and powder diffraction data.
- Use virtually any type of neutron or x-ray diffraction data as input
- Wide range of constraints and other features useful for complex problems.
- GSAS includes a number of plotting and utility tools.
- GSAS runs on Windows, Linux and Macintosh.

#### *What is EXPGUI?*

#### **EXPGUI** is a graphical user interface to GSAS.

- Intuitive access to only a small range of the GSAS capabilities,
	- much of what is needed for Rietveld analysis
	- Full range of GSAS capabilities still available through command-line type (EXPEDT) interface.
- **EXPGUI also provides many useful utilities for viewing fits and refinement** results.
- Distributions of EXPGUI include GSAS to simplify installation
- Available for Windows, Linux and Macintosh.

### Argonne

## Argonne

**4**

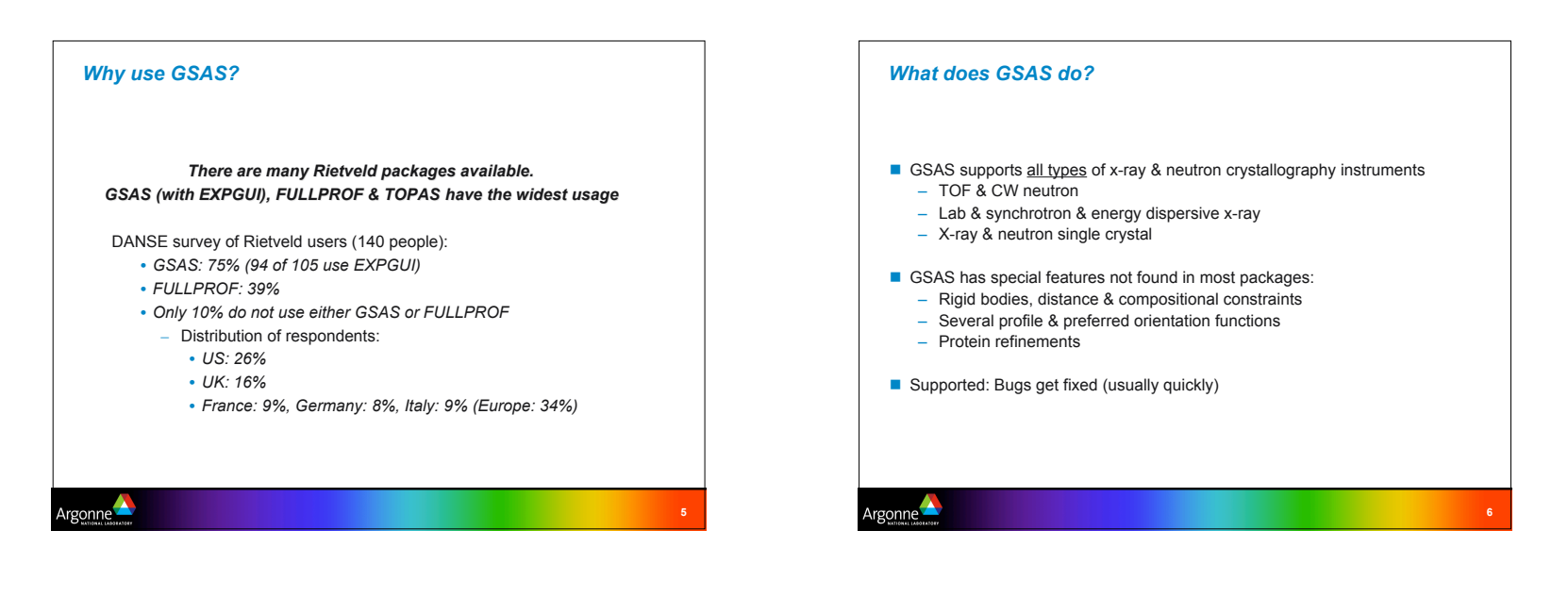

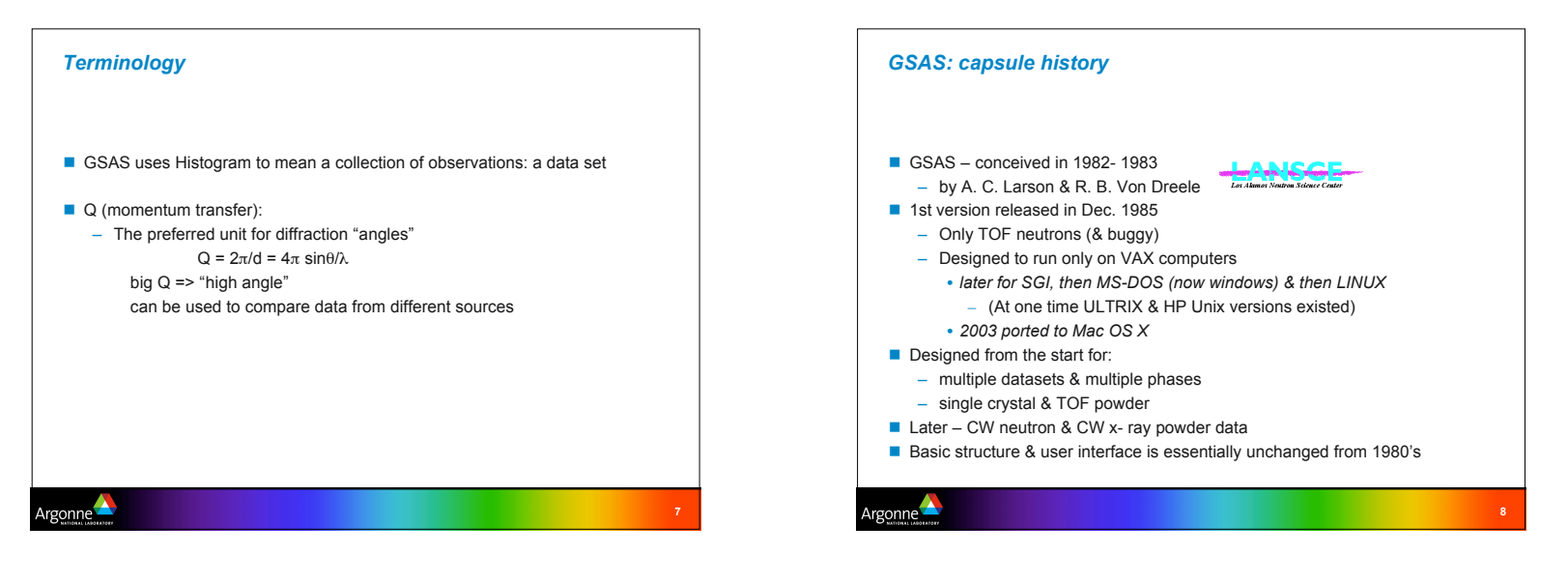

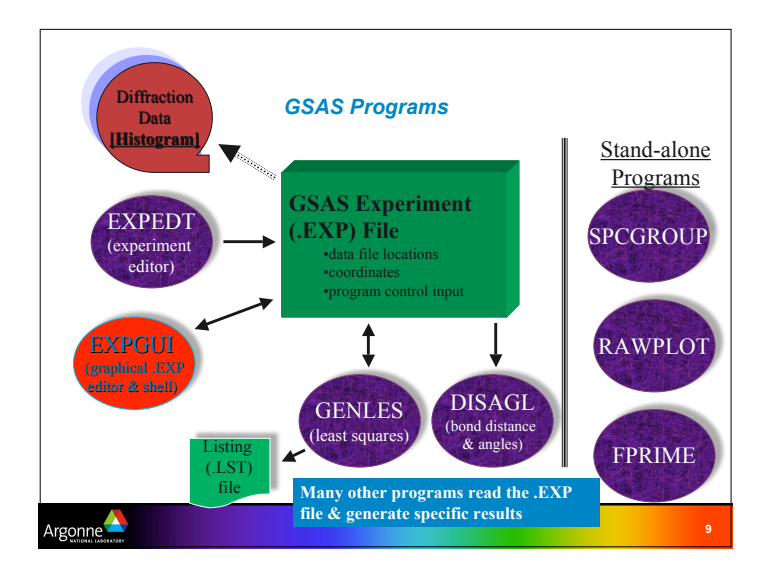

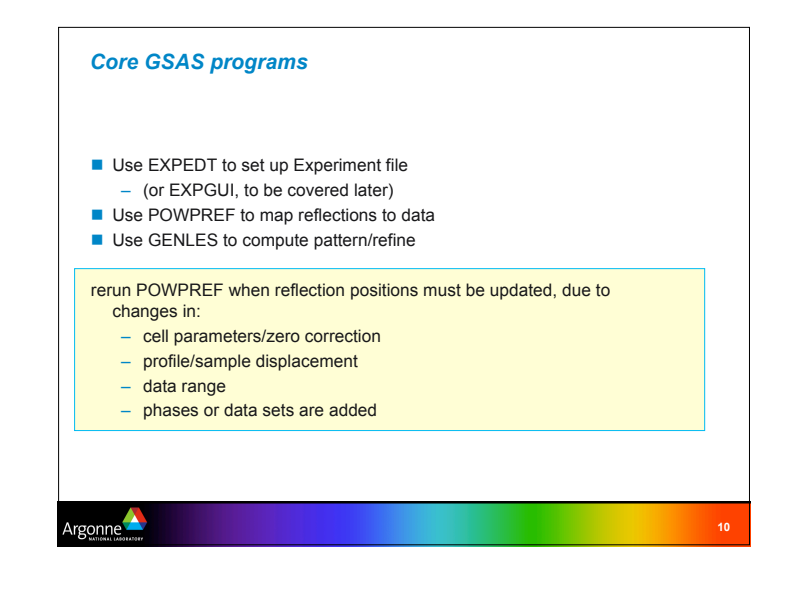

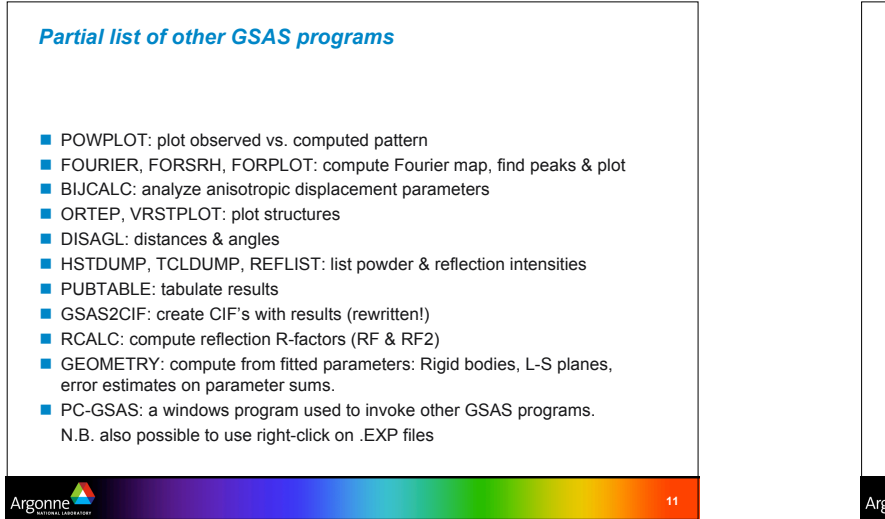

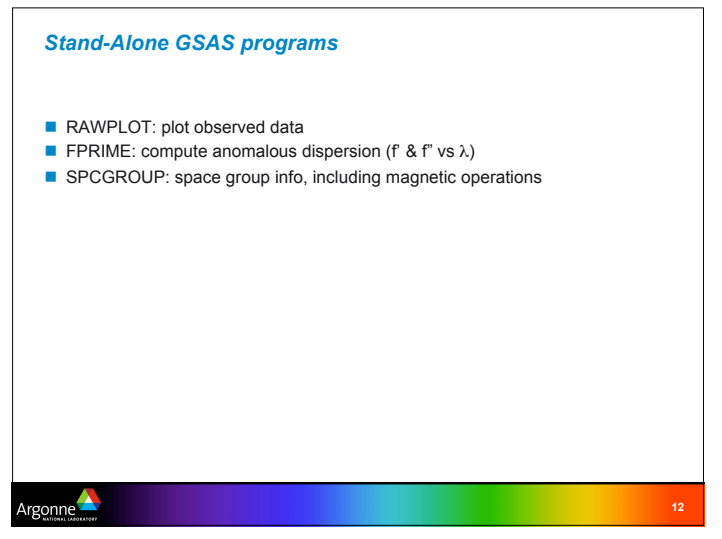

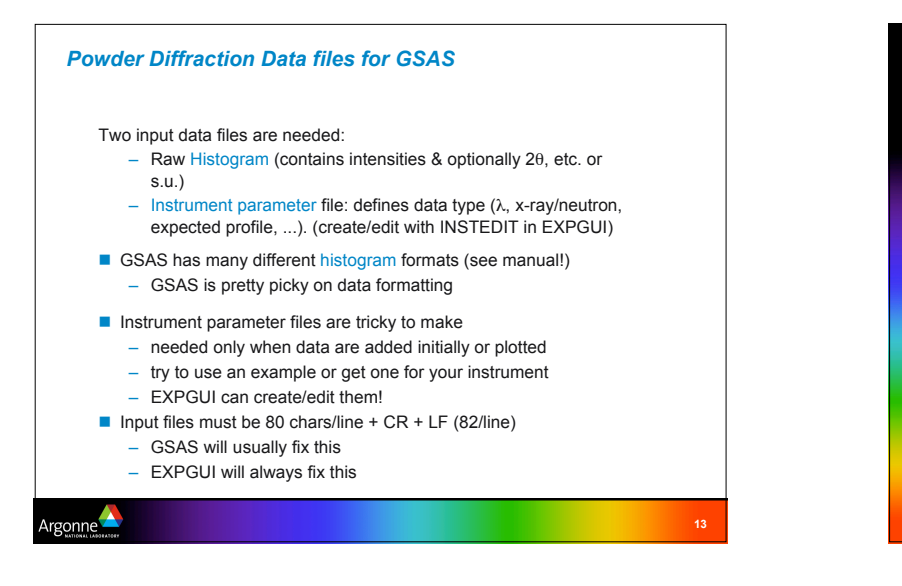

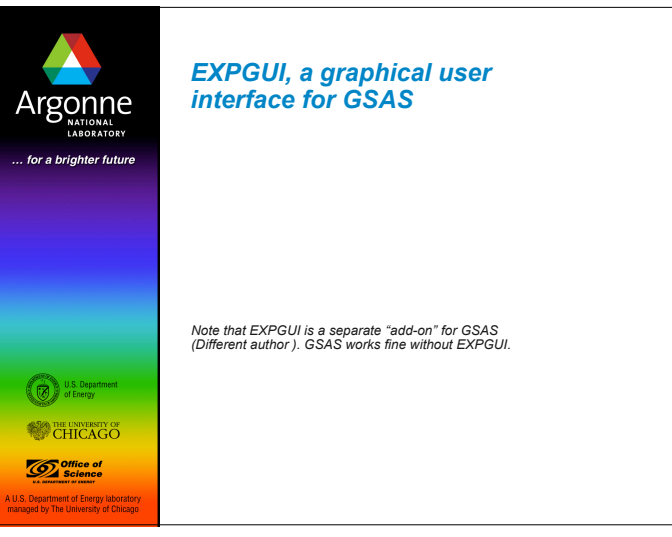

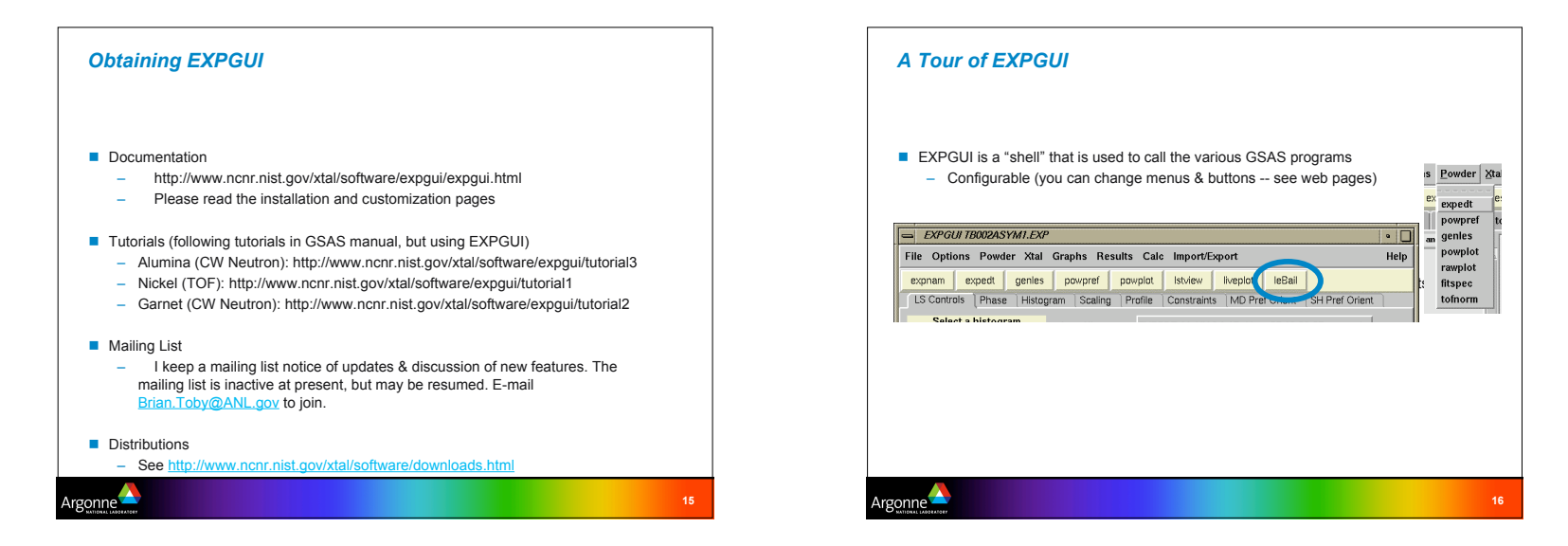

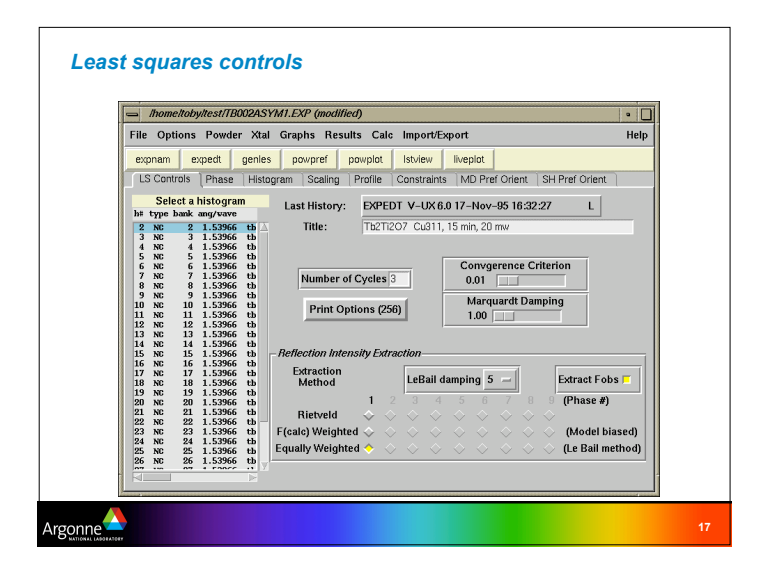

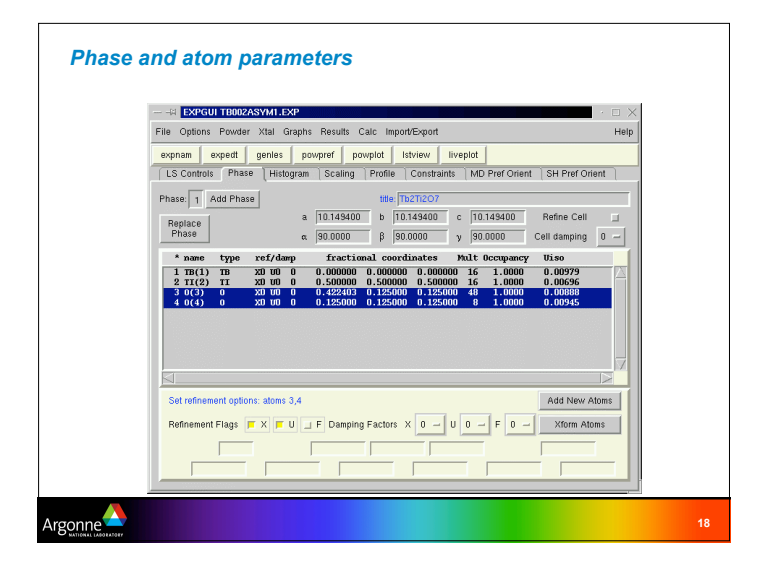

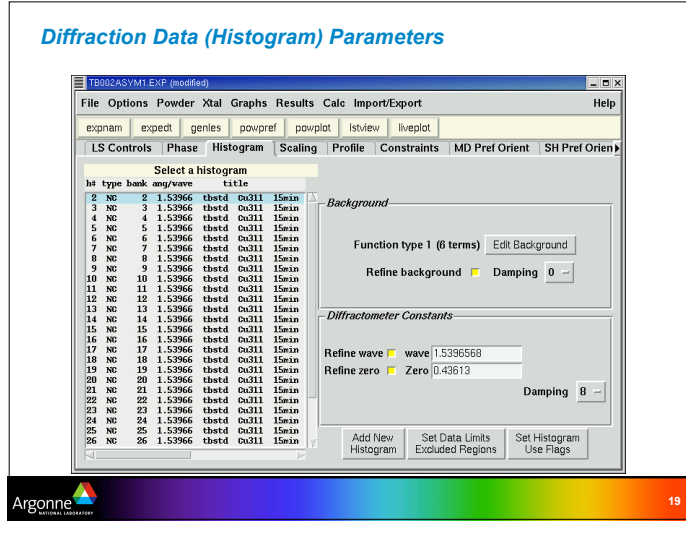

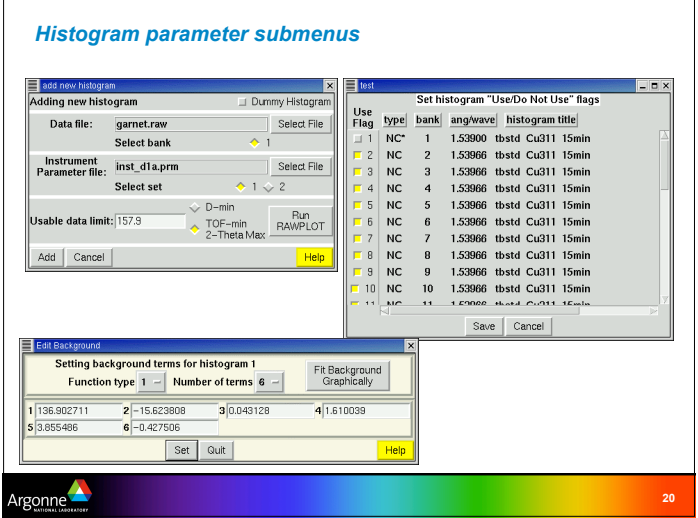

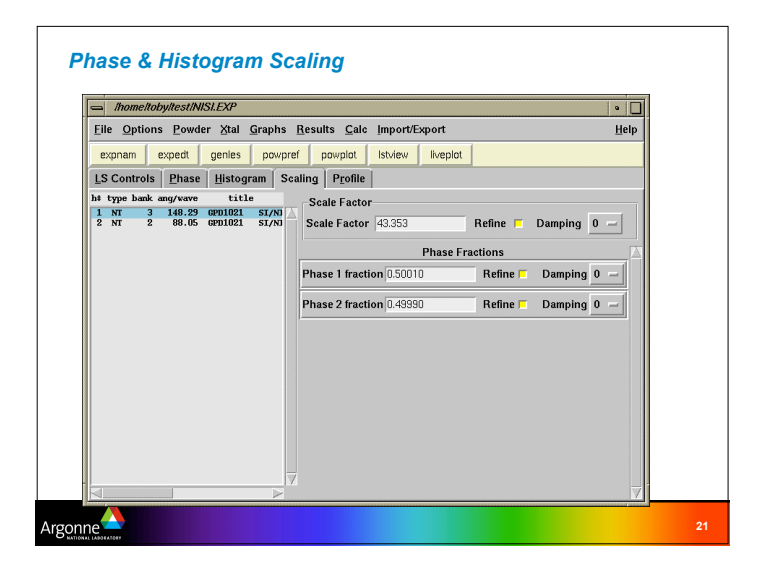

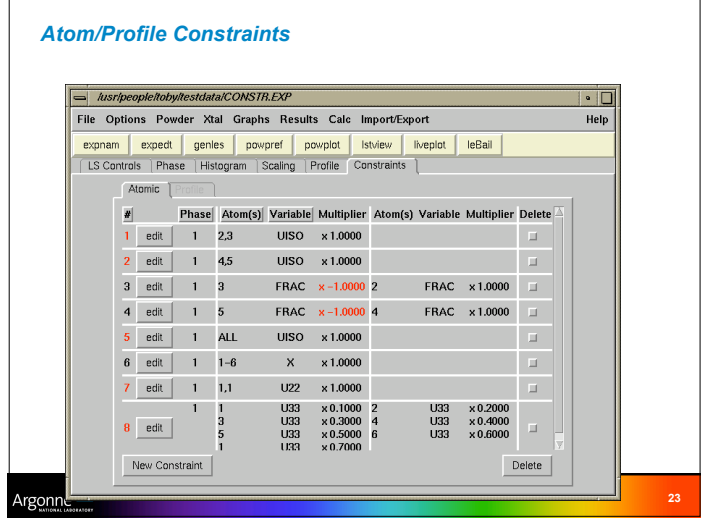

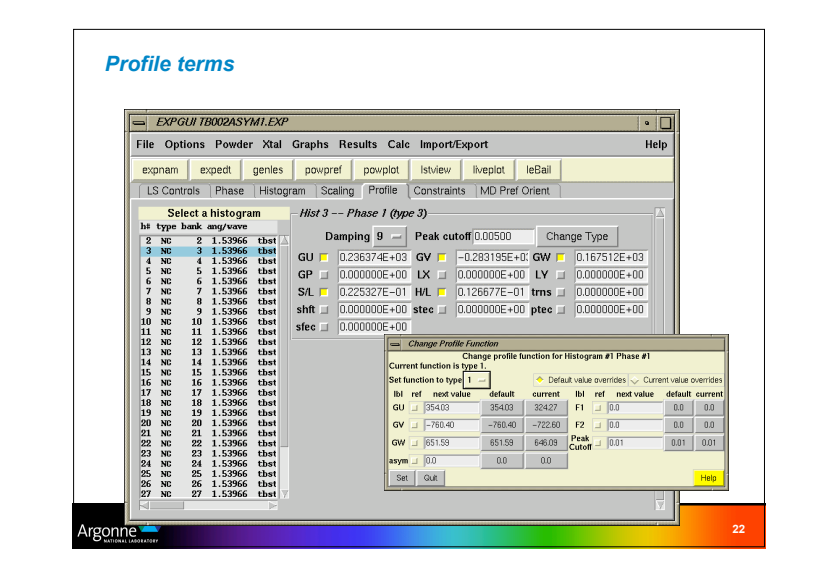

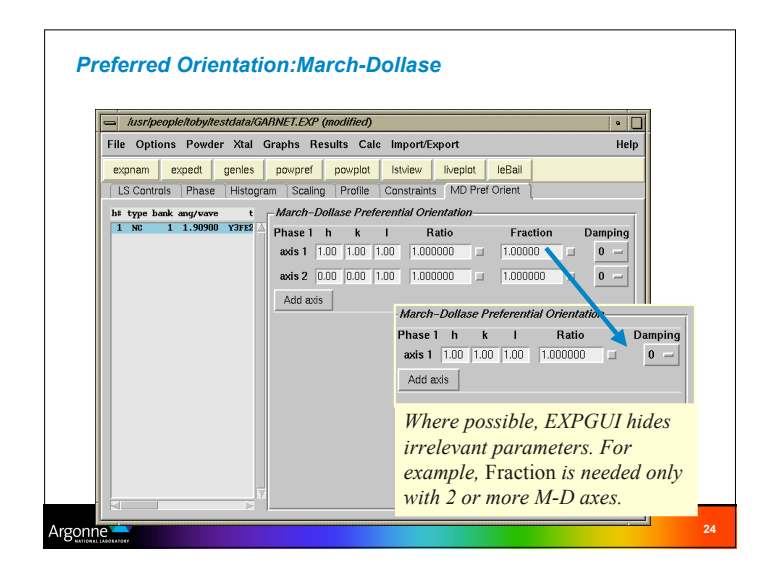

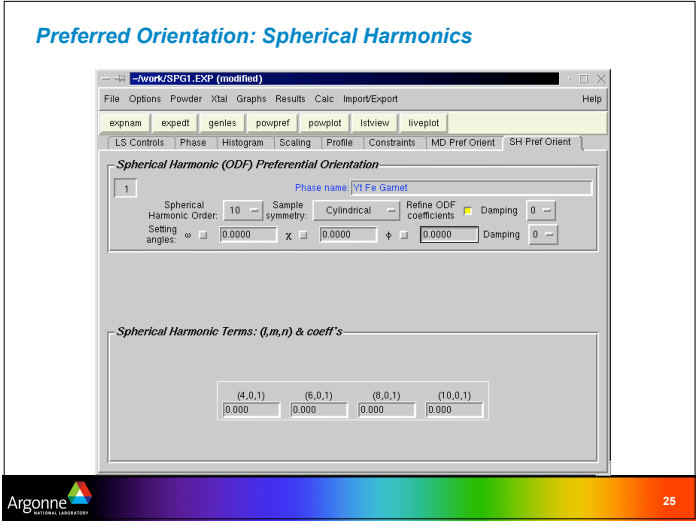

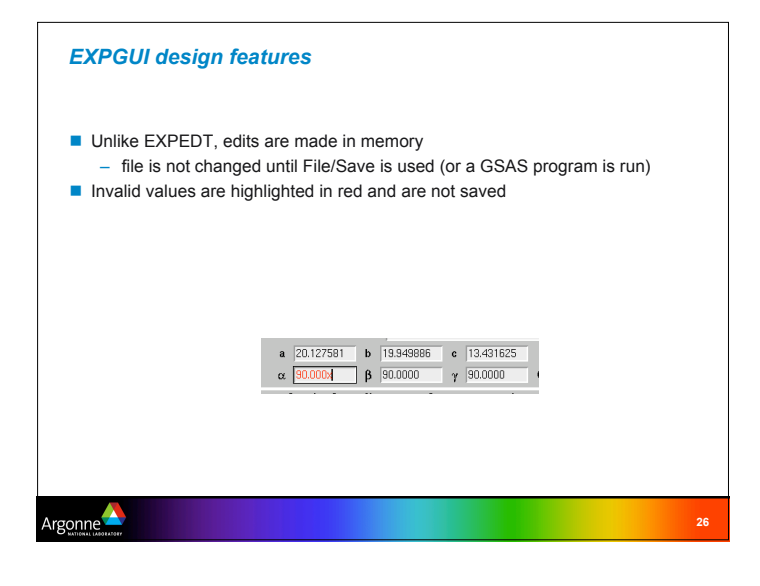

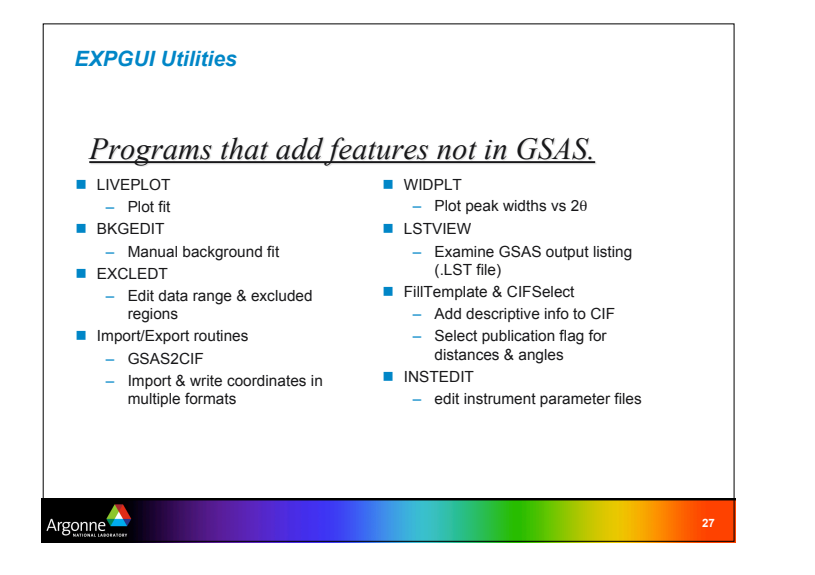

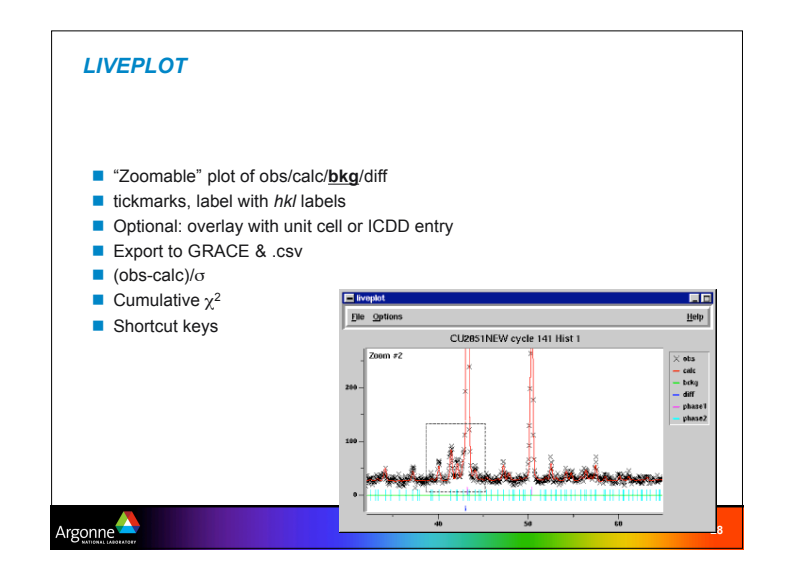

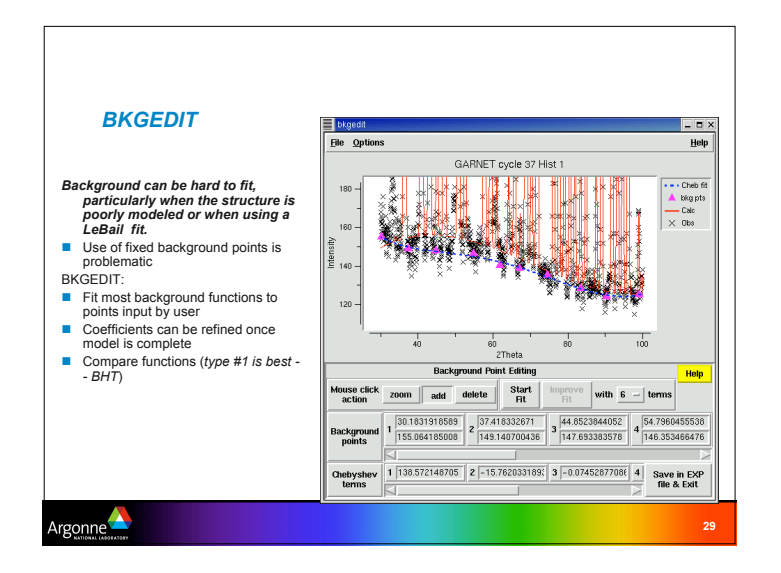

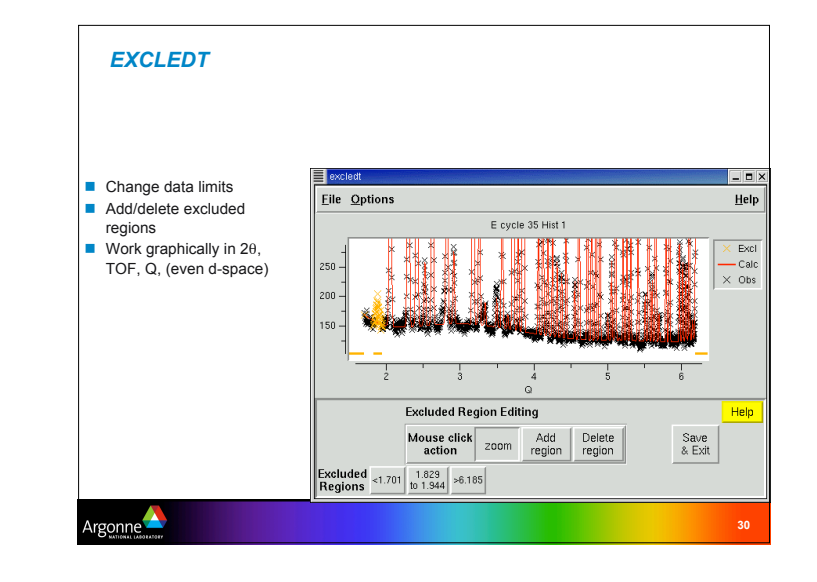

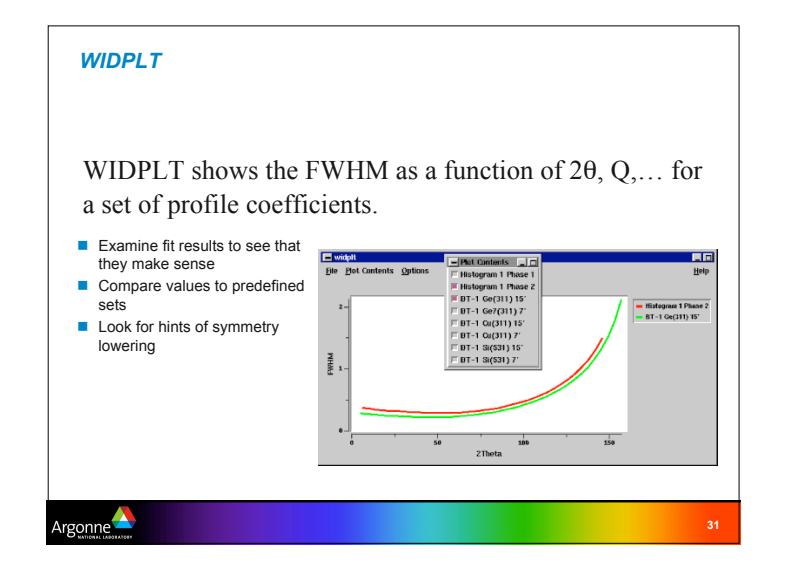

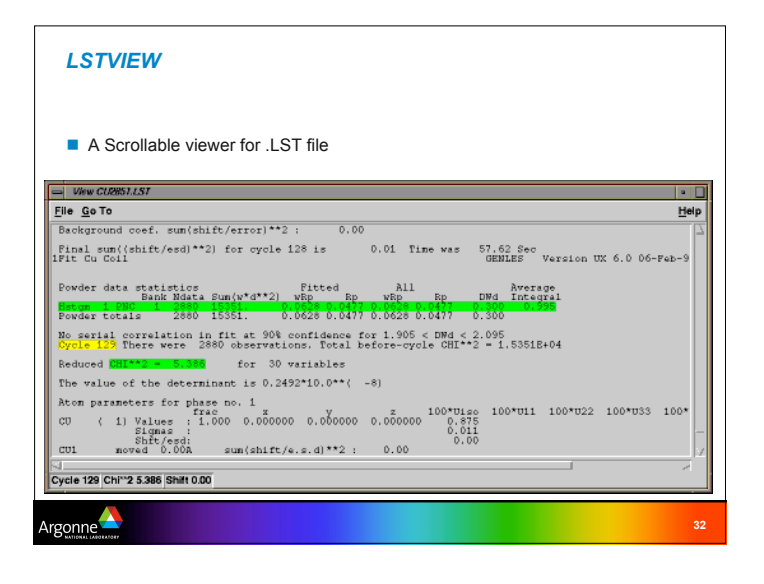

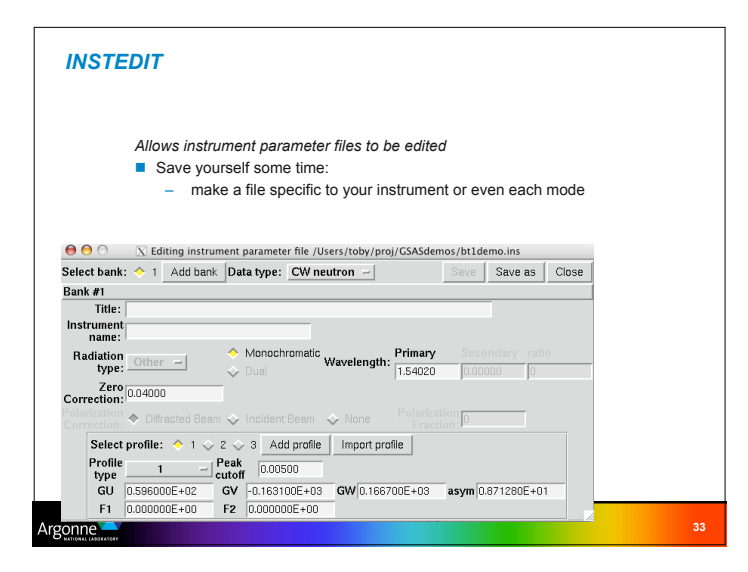

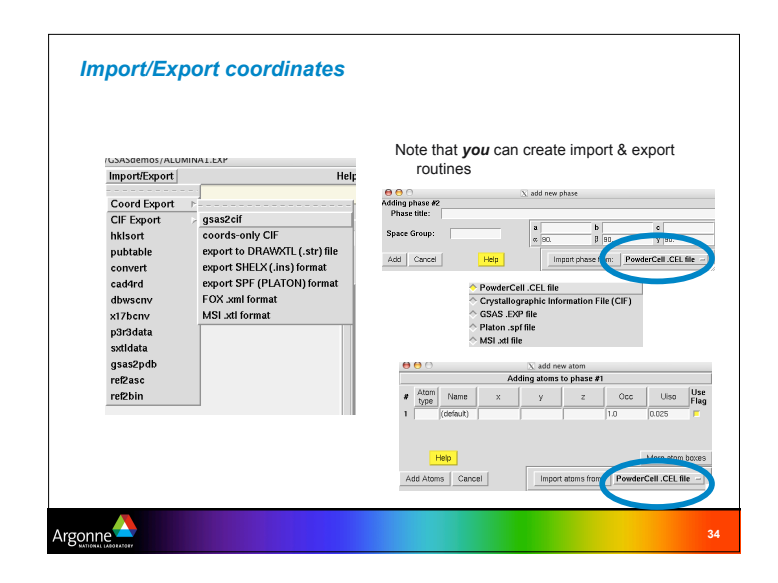

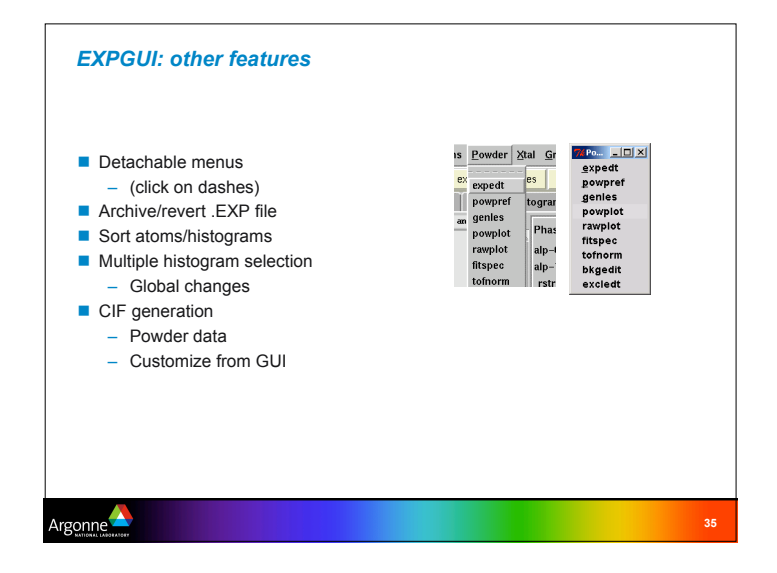

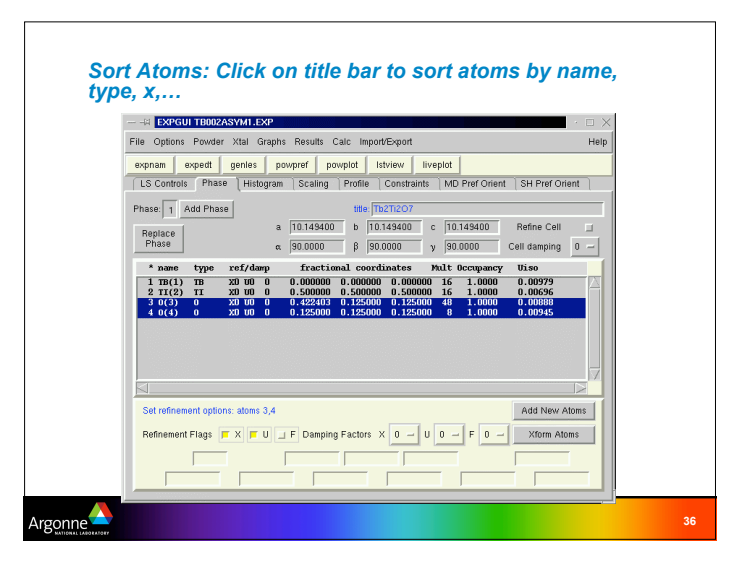

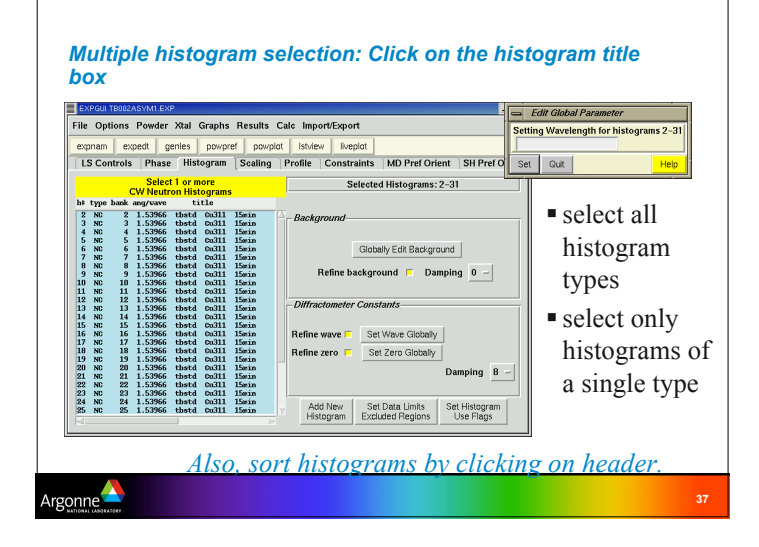

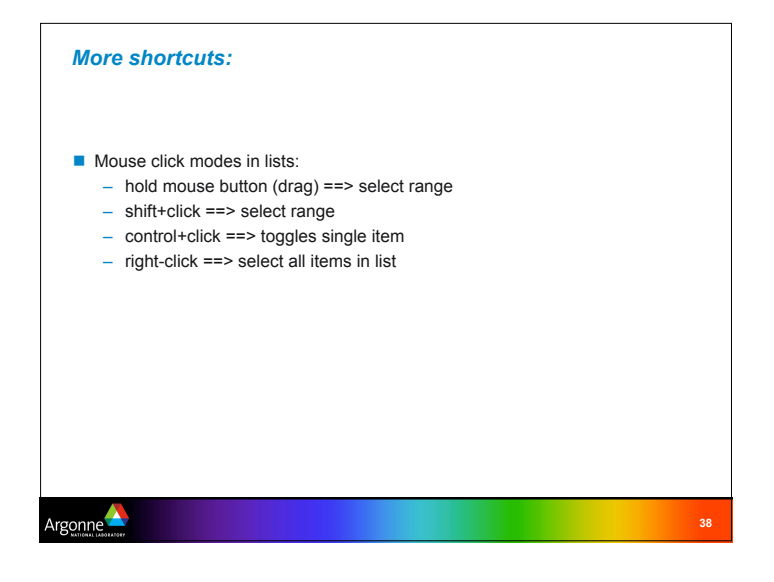

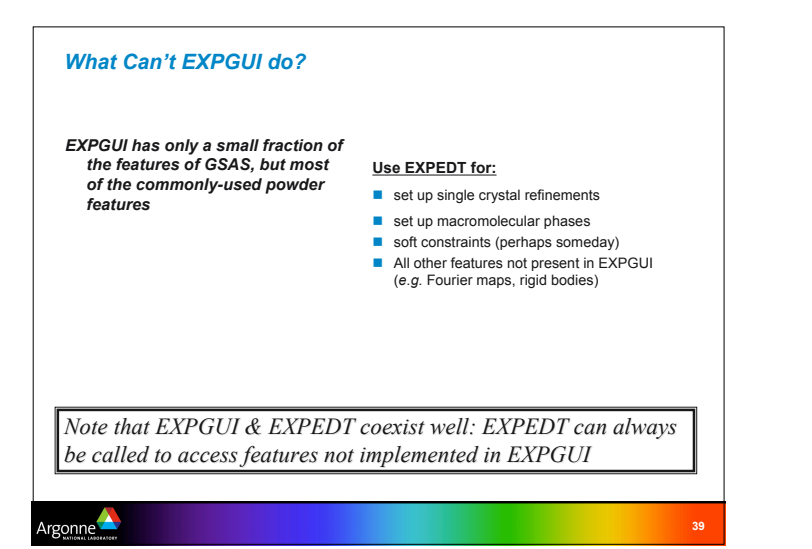

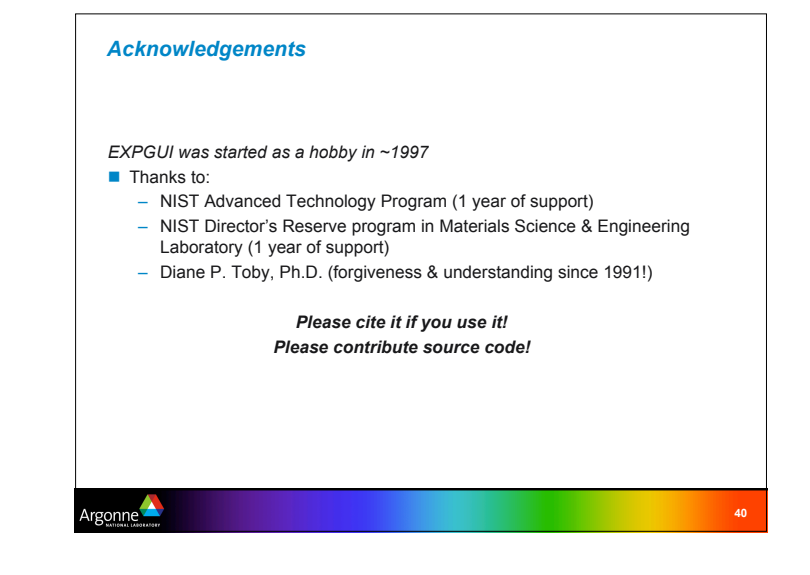

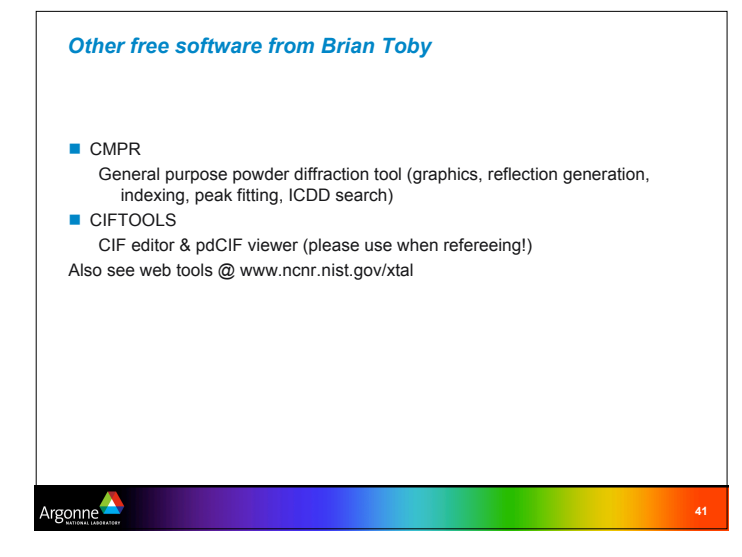